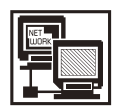

**連載コラム High Performance Fortran で並列計算を始めよう**

# **5.作ってみよう HPF プログラム(3)**

岩 下 英 俊, 林 康 晴<sup>1)</sup>, 石 黒 静 児<sup>2)</sup>

富士通 ソフトウェア事業本部,  $1/\text{NEC}$  第一コンピュータソフトウェア事業部,  $2/\text{N}$ 融合科学研究所 (原稿受付:2006年11月7日)

超入門「作ってみよう」編はこれで最後となりました.今 回は,HPF プログラムの中での関数とサブルーチンの考え 方を解説します.

### **5.1 手続呼出しの種類**

関数とサブルーチンを合わせて手続と呼びます. 関数は 式の中で使われて,式を評価するときに呼び出されます. また.サブルーチンは CALL 文で呼び出されます.これら の実行を手続呼出しといいます.

HPF の手続呼出しでは、並列実行中かそうでないかに よって,呼び出せる手続の種類が違う,という点に注意が 必要です. なお、並列化のネストについては、今回は考え ないことにします1.

### **5.1.1 呼び出す側の状態**

Fig. 1 に示すとおり, HPF プログラムの実行中には大き く2種類の状態があると理解してください.

- ●**冗長実行部**(Fig. 1 の A の部分)では,並列実行ループ の外側を実行中です. 重複変数への読み書きなど, 全プ ロセッサで同じ動作を行うことが多いのでこのように呼 びます.WRITE 文の出力は1回だけ行われるようにす るなど,プロセッサ間で協調した実行が行われることも あります2.
- **●並列実行部** (Fig. 1 の B の部分) では,並列実行ループの 本体を実行中です.この範囲内で呼び出された手続の実 行もまた,並列実行となります. 冗長実行とは異なり, 並列実行中はプロセッサ間で干渉し合うことはありませ ん.プロセッサごとに独立に実行を進めます.

冗長実行中の手続呼出しは,冗長実行しているすべての プロセッサに対して同時に起こります3.呼び出された手 続の中で、並列実行することも可能です.

一方,並列実行中の手続呼出しは,プロセッサごとに独 立に起こります.呼出しのタイミングも回数もプロセッサ ごとに違いますから,プロセッサごとに独立な手続しか呼 び出すことはできません.

INDEPENDENT 指示文で並列化を指示されていない DO ループの本体は,コンパイラがループを自動並列化す れば並列実行部になり,しなければ冗長実行部になりま す. コンパイラは、並列化できると断定できない限り、並 列化しない方を選択します. ほとんどの場合, 外部手続呼 出しを含むループは自動では並列化されません.

### **5.1.2 呼び出される手続の種類**

今度は、呼び出される手続の側から考えてみます. HPF の手続には、大きく2種類あると考えてください.

\*グローバル手続 (Fig. 1の sub1) は、複数プロセッサで 同時に呼び出されて,冗長実行で実行を開始することを想 定した手続です.手続中で並列化を行うことができます. HPF では,すべてのプログラムはデフォルトではグローバ ルです.HPF コンパイラは,すべてのグローバル手続をで きるだけ自動的に並列化します.ここで注意が必要なの は、INDEPENDENT 指示文で並列化を指示した DO ルー プの中でグローバル手続を呼ぶ場合(Fig. 1 の sub2 と同じ 場所で sub1 が呼ばれる場合)です.呼ばれ側手続内と呼出

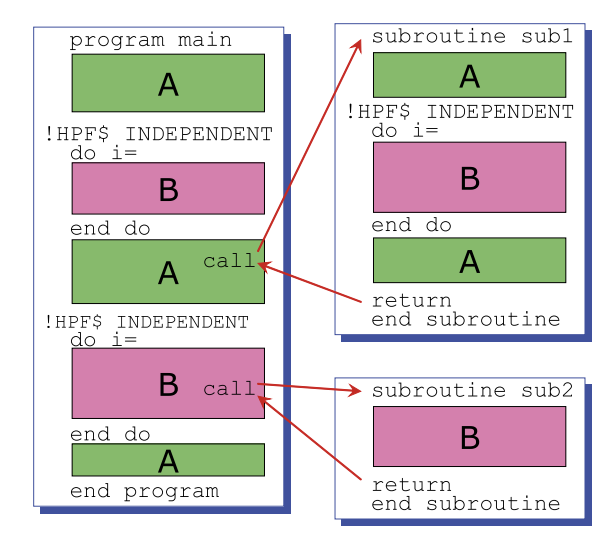

Fig. 1 手続呼出しの場所による違い.

- ここでは全プロセッサによるフラットなループ処理の分担だけを考えます.一般には、プロセッサの仮想的な多次元構成を使えば、多 次元並列化も可能です.
- 2 文法的に正しいプログラムである限り,「指示文を無視した逐次実行と同じ結果」が自動的に保障されます.
- 3 同時刻であるとは保障されませんが,プロセッサ間のデータ依存関係は保障されます.

*Let Us Start Parallel Processing Using High Performance Fortran ! 5. Let Us Make HPF Program (3) IWASHITA Hidetoshi, HAYASHI Yasuharu and ISHIGURO Seiji corresponding author's e-mail: iwashita.hideto@jp.fujitsu.com*

し側の両方で並列化されると、誤った実行を起こす場合が あります.5.3節でもう少し説明します.

\***ローカル手続**(Fig. 1 の sub2)は,プロセッサごとに呼 び出されて,各々のデータだけを使って,他のプロセッサ とは独立に実行されることを想定した手続です.つまり, それぞれのプロセッサについての逐次実行の手続だと思っ てください.

このグローバルとローカルの違いを,**言語モデル**といい ます. 言語モデルにはもう一つ, 必要なデータを1プロ セッサに集めてそのプロセッサだけで実行する,シリアル モデルがあります. 言語と言語モデルの組合せはいろいろ 考えられますが、実用的には以下の2つで十分です.

- 冗長実行部で通常 (グローバルモデル) の HPF 手続を呼 び出す方法. デフォルトの動作です (5.2節).
- ●並列実行部で Fortran 手続を呼び出す方法.お勧めは, ローカルモデルの Fortran 手続です (5.3節).

### **5.2 グローバル手続の呼出し**

グローバル手続の間のデータの受渡しでは,COMMON 変数を使う方法と,引数で渡す方法がよく使われます. COMMON 変数の分散は,手続間で同じに宣言されていな ければなりません.一方,引数の分散は,実引数(呼出し 側)と仮引数(呼ばれ側)で必ずしも一致していなくても 構いません.一致していないとき,HPF では処理系が自動 的に通信を行って正しい実行を保証します.この仕組みを 手続呼出し時の**自動再マッピング**と呼んでいます.

### **5.2.1 自動再マッピングの例**

前回4.2節で議論した行列積のプログラムの中で、最も 効率が良かった2番目の方法を Fig. 2 に示しました. 仮引 数の配列 a,b,c のうち,b と c は DISTRIBUTE 指示文 により2次元目で BLOCK 分散されています. a は分散の 指示がないので,全プロセッサで全配列をもつ重複変数と

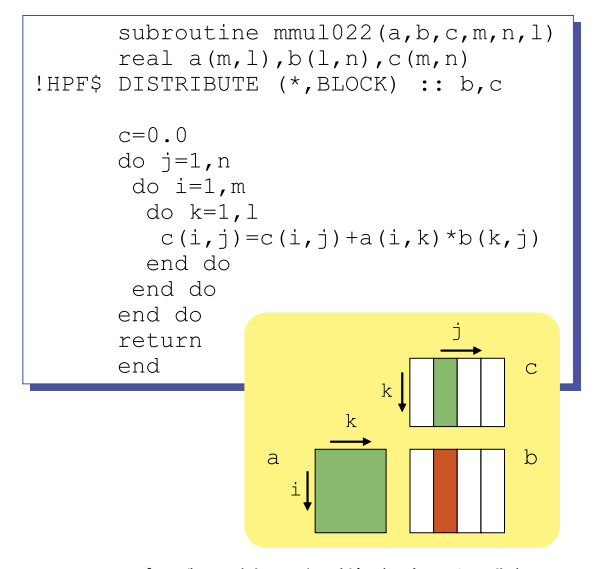

Fig. 2 プログラム例6:行列積(通信のない版). Fig. 3 プログラム例6を呼び出すプログラムの例.

#### なります.

このサブルーチンを呼び出す側の実引数の分散はいろい ろ考えられますが, 2つの例を Fig. 3に示します. (a)は理 想的なケースで、実引数と仮引数の分散が完全に一致して います. この場合, 呼出し側の実引数 x, y, z は, コピー されることなくそのまま仮引数a,b,cとなります.(b)は 実引数と仮引数の分散が一致していない場合ですが,この ような呼出しも HPF では許されています.この場合,サブ ルーチン mmu1022 の呼出し時には,実引数の配列 x, y, z から,仮引数a,b,cのために確保された領域に対して、そ れぞれ通信を伴うコピーが実行され,復帰時にはこの逆方 向にコピーされます.これが自動再マッピングです.a,b, c に対応する領域がどこにいつ確保されるかは,実装に依 存します.静的な領域かもしれませんし,スタックに積ま れたり,動的に確保されるかもしれません.

(b)のプログラム中にある INTERFACE 構文は,呼出し 側に呼ばれ側の仮引数の情報を伝えるための Fortran90の 書式で,**明示的引用仕様**の一つです.自動再マッピングが 行われる呼出しでは, 明示的引用仕様が必要になります4. (a)のように,自動再マッピングを行わなくてよい場合に は省略することもできます<sup>5</sup>. 明示的引用仕様には、Fig. 4 の(a)で示した INTERFACE 構文を使う方法や, (b)で示 したモジュールを使う方法などがあります。どちらも、サ ブルーチンxxxの呼出しについての明示的引用仕様を書い ています. 前者の場合, xxx には手を加えず, xxx の宣言 部を呼出し側のINTERFACE構文の中にコピーします.後 者の場合,手続 xxx を MODULE 構文で囲んでモジュール mmm の中の手続とし、呼出し側では USE 文でモジュール mmm を引用します.USE 文は INCLUDE 文を高級にしたよ うなもので,この宣言があると呼出し側プログラムのコン パイル時にモジュールの宣言部が参照されます.

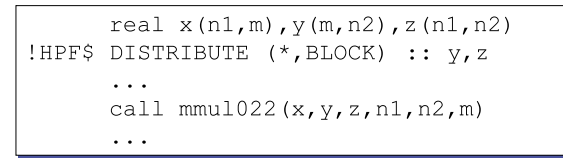

#### (a)引数の分散が一致する場合

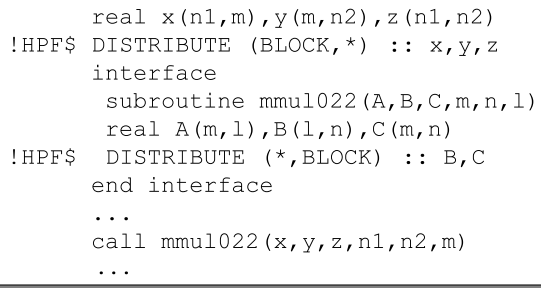

(b)引数の分散が一致しない場合

4 文法上は必要とされていますが、処理系によっては省略できます. 再マッピングを呼ばれた手続の最初と最後に行う方式と,呼出し側 で手続呼出しの直前と直後に行う方式がありますが,後者の実装では明示的引用仕様は省略できません.

5 形状引継ぎ配列を使用する場合など,Fortran90 の規約で明示的引用仕様が省略できない場合には省略できません.

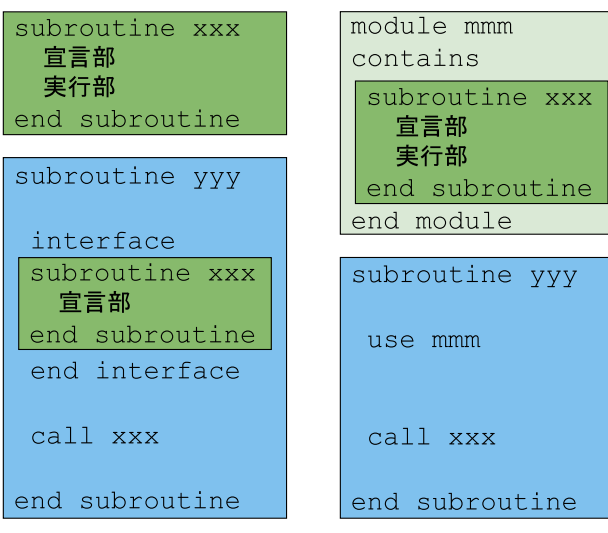

(a)INTERFACE 構文を使う方法 (b)モジュールを使う方法

Fig. 4 明示的引用仕様の書き方.

### **5.2.2 手続を跨ぐデータの分散**

大きな配列の再マッピングは,実行時に大きなコストが かかります. 頻繁に呼び出される手続については、再マッ ピングを最小限にする工夫が必要です.そのためには以下 のような方法が考えられます.

- 1. 仮引数の分散を、それを頻繁に呼び出す手続の実引数 に一致させる. または、実引数の分散を仮引数の分散 に一致させる.― 例えば姫野ベンチHPF版[1]では, まず最も重要なサブルーチン jacobi の性能が出るよう な分散を考え,主プログラムと初期化ルーチンの分散 はそれに合わせました.
- 2.自動再マッピングをうまく活用する.― 例えば ADI 法のように, サブルーチン sub1, sub2, sub3 を順番に 繰返し呼び出すアルゴリズムで,sub3 だけで引数の分 散が違うのであれば,主プログラムの分散は sub1 と sub 2 に合わせて、sub3 の呼出しで自動再マッピング を使うことができます.

## **5.3 ローカル手続の呼出し**

HPF で手続の記述言語(HPF か Fortran か)と言語モデ ルを指定するには,**EXTRINSIC 接頭辞**を使います.これは 指示文ではなく, SUBROUTINE 文, FUNCTION 文, MODULE 文などを拡張する書式となっています.構文は 最後の Fig. 7 にまとめています.

Fortran で記述されたローカル手続の使用例を Fig. 5 に 示します. 呼出し側(a)と呼ばれ側(b)は別々にコンパイル することができます.(a)のコンパイル時には,コンパイ ラはサブルーチン foolocal が Fortranのローカル手続で あることを明示的引用仕様から知って,19行目の呼出しに ついて適切な引数の受渡しを行うコードを生成します. (b)のコンパイル時には,コンパイラは1行目の EXTRIN-SIC 宣言に従い,サブルーチン foolocal を Fortran プロ

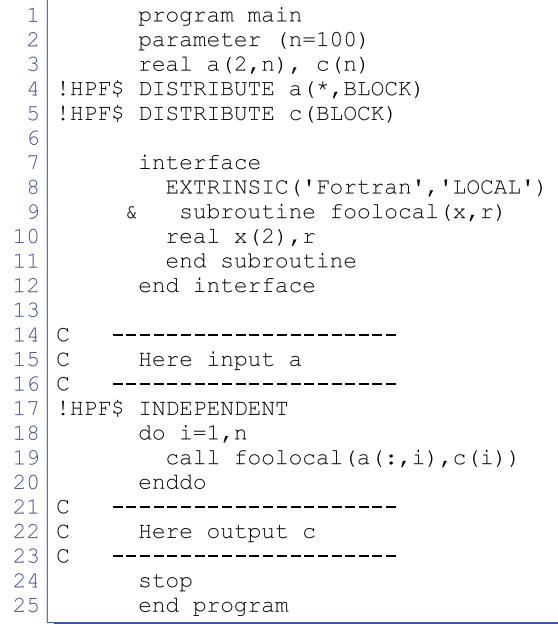

(a)HPF の主プログラム

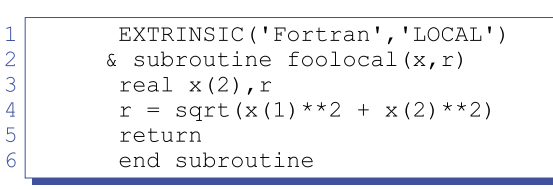

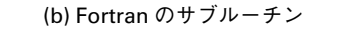

Fig. 5 プログラム例7:ローカル手続の呼出し.

グラムだと思ってコンパイルします.

並列ループ内での手続呼出しでは,引数の自動再マッピ ングが起こると通信のコストが大きいので,実引数の指定 の方法に気をつける必要があります. 同図(a)の19行目の 呼出しのように,部分配列 A(:,i)などを使って,受け渡 す配列の範囲を絞り込み,手続内で必要なデータはすべて 同一のプロセッサ上にあるようにしてください6. そうす れば,コンパイラはそれに合わせてループ処理の分担を決 めて、ループを並列化します.

EXTRINSIC 接頭辞は言語仕様拡張なので,これを使う とそのプログラムが普通の Fortran でコンパイルできなく なるという不便があります.この例のように,入出力や分 散配列の参照がない手続なら,デフォルトのグローバル手 続として扱っても問題はないので,むしろその方をお勧め します7.(a),(b)ともSUBROUTINE文からEXTRINSIC 接頭辞を削除すれば,サブルーチン foolocal はグローバル 手続と解釈されます.

## **5.4 HPF の制限事項**

HPF は Fortran95仕様をほぼカバーしていますが、分散 配列では原理的にカバーできないものがあります.それは

6 fhpf を使う場合.V1.4.2以降の版をダウンロードしてご利用ください.

<sup>7</sup> ローカル手続として宣言する必要があるかないかの線引きは実装に依存しています.なお,INDEPENDENT 指示された DO ループ内 で呼び出される手続は,グローバル/ローカルにかかわらず,呼出し間にデータ依存があってはなりません.

以下のような. 古い Fortran から引き継いだ仕様です.

- ●EQUIVALENCE 文や COMMON 文などによって,複数 の名前の変数が同じメモリ領域を共有することがありま す(記憶列結合).
- ●多次元配列でも配列要素の並びの順序が決まっています (順序結合).例えば,形状(2, 3)の配列 A なら,その要素  $\forall$  A(1,1), A(2,1), A(1,2), A(2,2), A(1,3), A(2,3)の順に並んでいます.

これらの性質は,HPF では分散メモリ上に配列がばらばら に配置されるので維持することができません.HPF の分散 配列には,以下のような制限が付きます.

- ●EQUIVALENCE 文中に指定できません.
- ●COMMON 文で宣言する場合,形状と分散がすべての出 現で一致していなければなりません.
- ●手続呼出しの引数にする場合には,実引数と仮引数の形 状が一致していなければなりません.
- ●実引数が配列要素 (例えば A (1 , 2) ) のとき,仮引数を配 列にすることは禁止されています.
- ●大きさ引継ぎ配列(A(n,\*)など)にはなれません. 既存の Fortran プログラムからの並列化では,こういっ た制限事項に直面して,HPF としてコンパイルするのが 難しい場合がありますが,それが並列化しなくてもよい 手続なら、以下のどちらかの方法で扱うこともできます.
- ●EXTRINSIC 接頭辞付きの明示的引用仕様か処理系固有 のオプションを使って,Fortran 手続としてコンパイル します.
- ●Fortran コンパイラを使ってオブジェクトやアーカイブ にして,HPF プログラムと結合します.HPF の呼出し側 では,Fortran 手続の呼出しであることを EXTRINSIC 接頭辞で明示します.

後者の方法は,既存の Fortran 用のライブラリなどを HPF から呼び出す場合にも使えます.

### **5.5 並列化の方法**

Fortran プログラムからスタートして、HPF でどうやっ て並列化するか,その戦略を紹介して「作ってみよう」全 3回の終わりとします。このとおりやればどんなプログラ ムでも並列化できる,とまでは言えませんが,一つの方法 として参考にしてください.

- 1.プログラム全体の手続の呼出し関係を掴んでくださ い.呼出しグラフを書いてみるのがよいでしょう.
- 2. 主要変数はどれか掴んでください. それらの変数は, どの次元で分散すべきか考えます.分散種別(block や cyclic など)は、いつでも変更できるので仮決めで 構いません(ここは MPI には真似のできない HPF の優れたところです). HPF はデータの分散から並列 性を抽出しますので,主要変数がうまく分散できない と並列化が進みません.どうしても分散できないよう なら,そのアプリケーションは根本的に分散メモリ上 での並列化には向いていないと思われます.
- 3.主要変数が引数かCOMMON変数として受け渡されて いる手続は,並列化の対象です.また,Fig. 1 で説明し

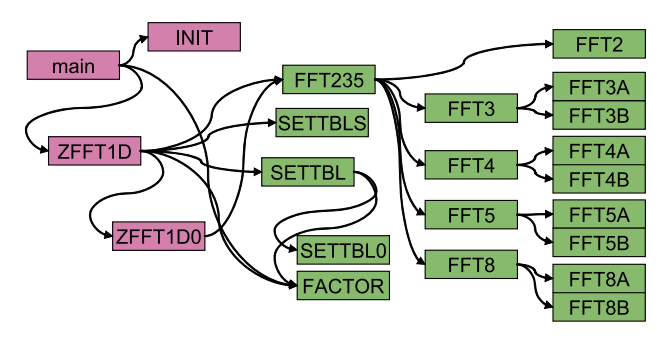

Fig. 6 FFT 1D の呼出しグラフ.

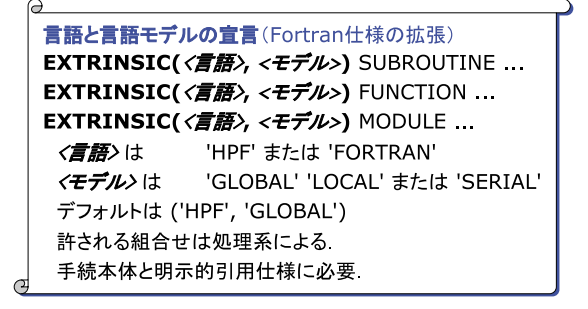

Fig. 7 今回解説した構文のまとめ.

たように,並列ループから直接または間接に呼び出さ れる手続は、逐次実行にすべきです。 そうやって手続 を,並列化すべきものと,逐次のままにしておくべき ものに分けます.

4. あとは、並列化すべき手続について、コストの大きそ うなところから順に,主要変数以外の変数の分散や, INDEPENDENT 指示文と ON 指示文の挿入を考えて いきます.手続間での分散の不整合は,5.2.2項で説明 したような方法で,できるだけ減らします.

このような方法で,1000行の Fortran プログラムを HPF で並列化した例を紹介します[2].プログラムは1次元 FFT ffte-4.0[3]で,OpenMP で書かれていましたが,これ は共有メモリ向けの並列言語なので,データの分散に関わ る指示は入っていません.Fig. 6は呼出しグラフです.主要 変数が A と B であることは容易にわかり,これをトリガに 並列性を考えると,同図で赤い色の手続が並列化すべき手 続,緑色の部分が逐次実行すべき手続とわかりました. 逐 次実行の手続には手を加えません. 並列化すべき手続は4 つで,全体のソース行数の25%程度です.これらについて, 自動並列化できないループに ON 指示文を加え,その他い くつかの性能改善を加えた結果,64並列くらいまで性能が 上がっていくことを確認しています.

### **参考文献**

- [1] HPF 推進協議会 (http://www.hpfpc.org/).
- [2]岩下英俊,岡部寿男,杉崎由典,青木正樹:LINPACK と FFTによる HPFコンパイラ fhpfの生産性の評価,情 処研究報告(HOKKE2006),Vol.2006, No.20, pp.67-72 (2006).
- [3]FFTE: A Fast Fourier TransformPackage(http://www. ffte.jp/).